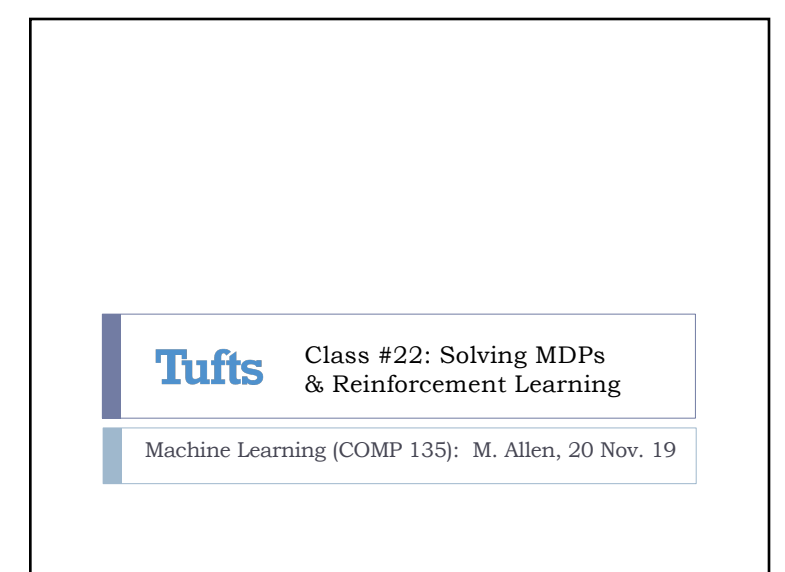

1

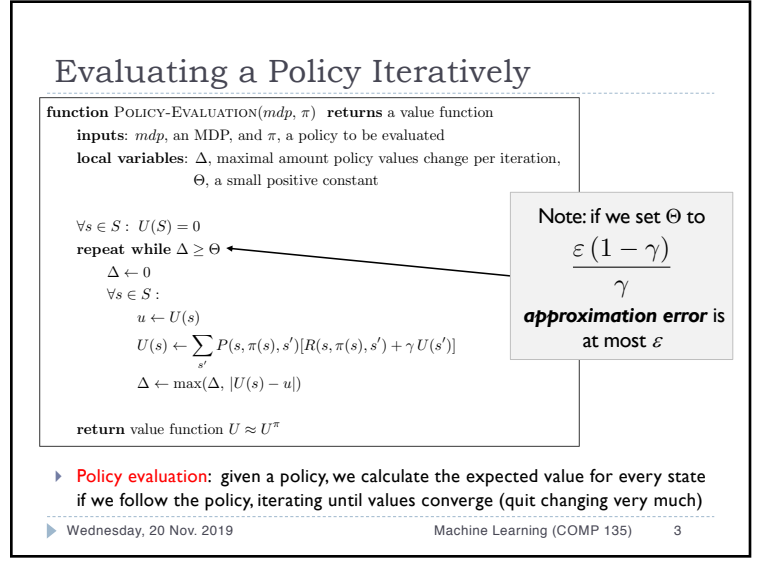

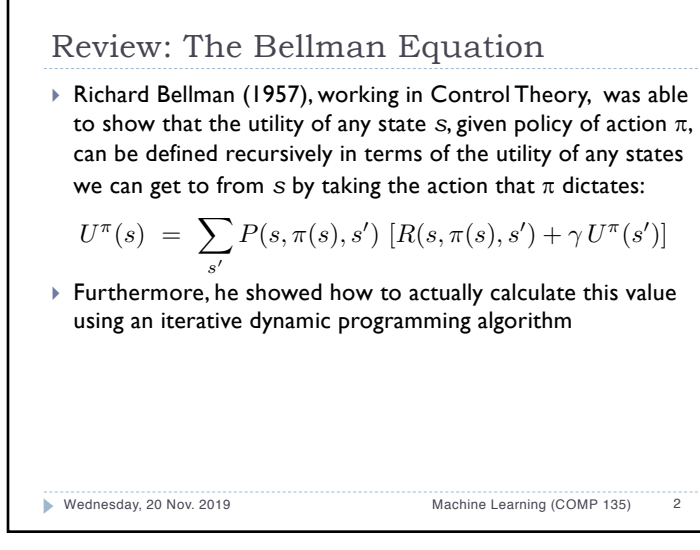

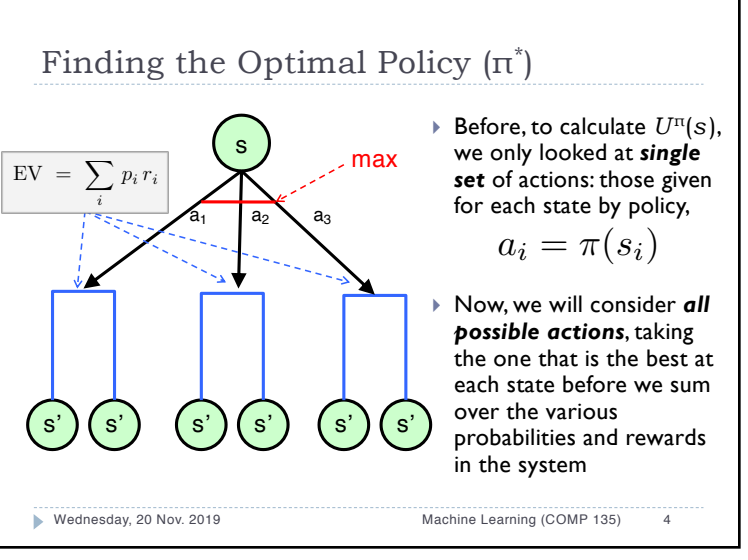

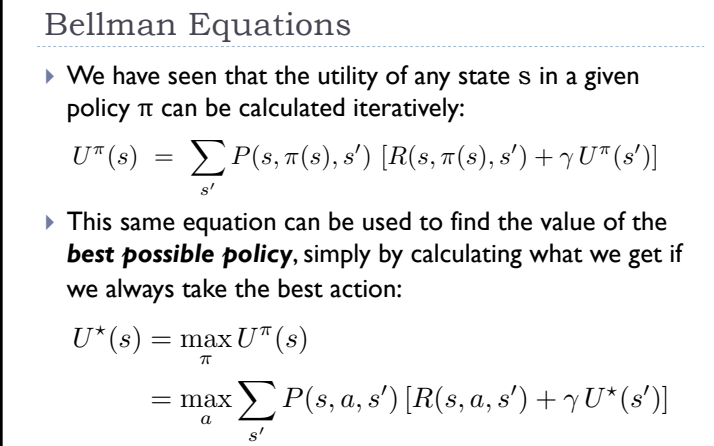

Wednesday, 20 Nov. 2019 Machine Learning (COMP 135) 5

5

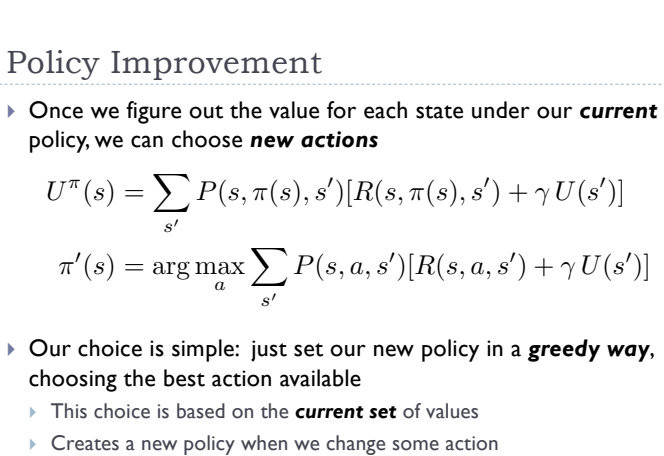

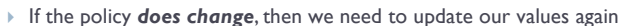

Wednesday, 20 Nov. 2019 Machine Learning (COMP 135) 7

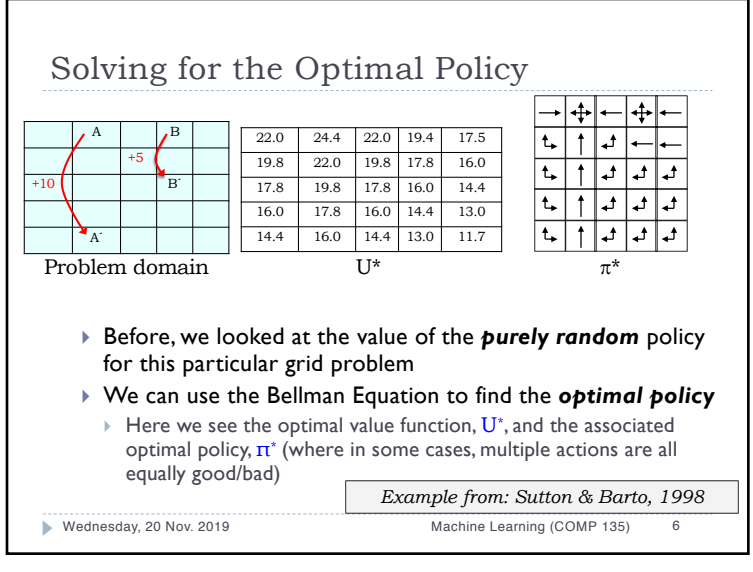

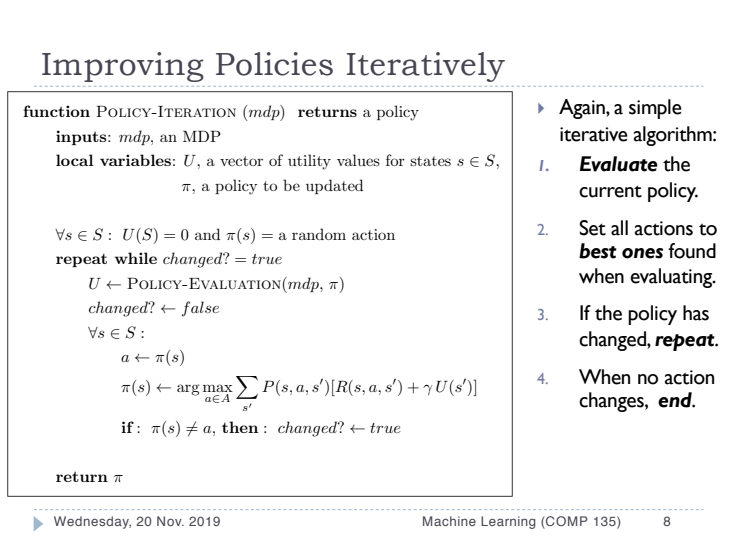

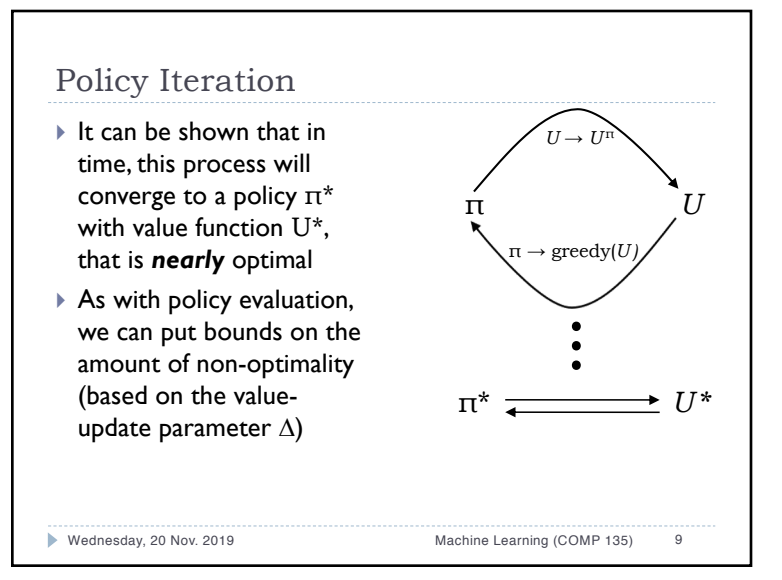

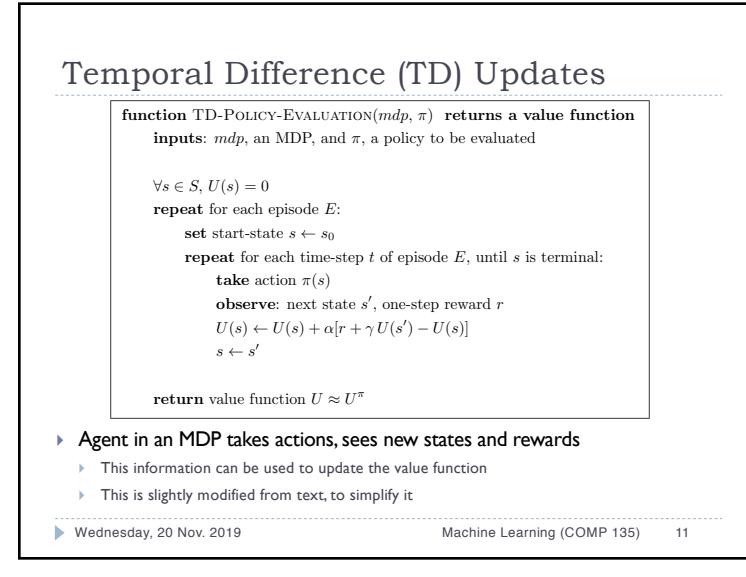

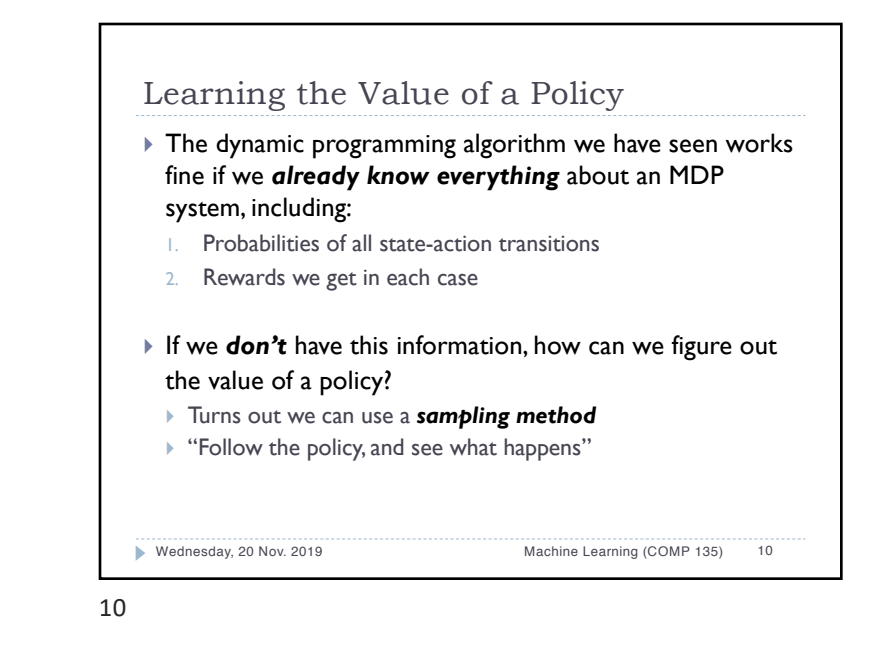

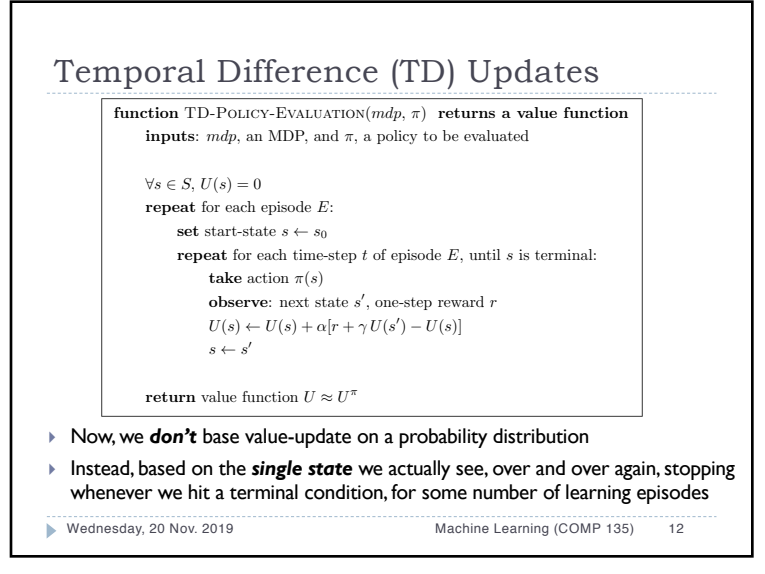

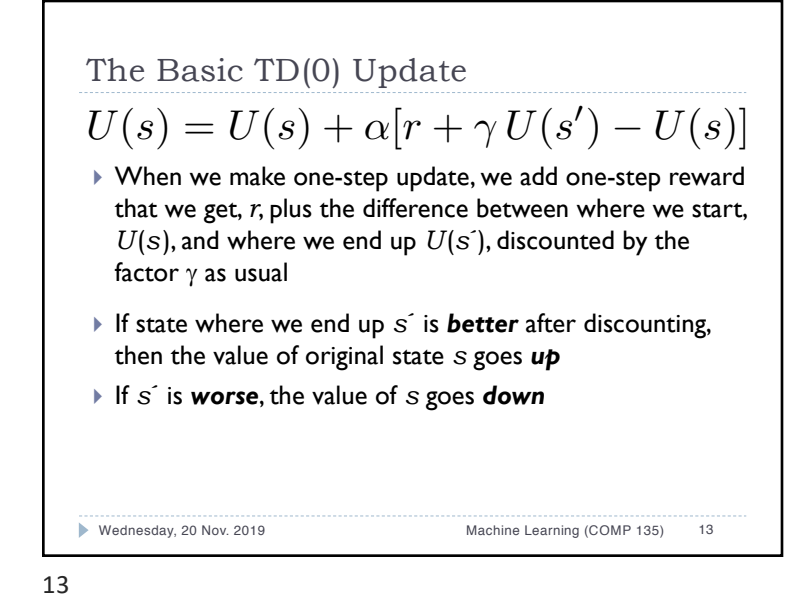

Advantages and a Problem } With TD updates, we only update the states we *actually see* given the policy we are following ▶ Don't need to know MDP dynamics } May only have to update very few states, saving much time to get the values of those we *actually reach* under our policy  $\blacktriangleright$  However, this can be a source of difficulty: we may not be able to find a *better* policy, since we don't know values of states that we never happen to visit Wednesday, 20 Nov. 2019 Machine Learning (COMP 135) 15

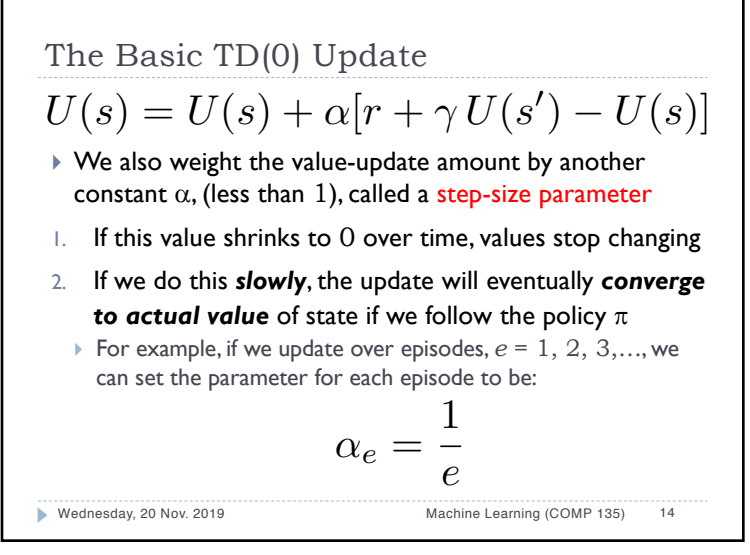

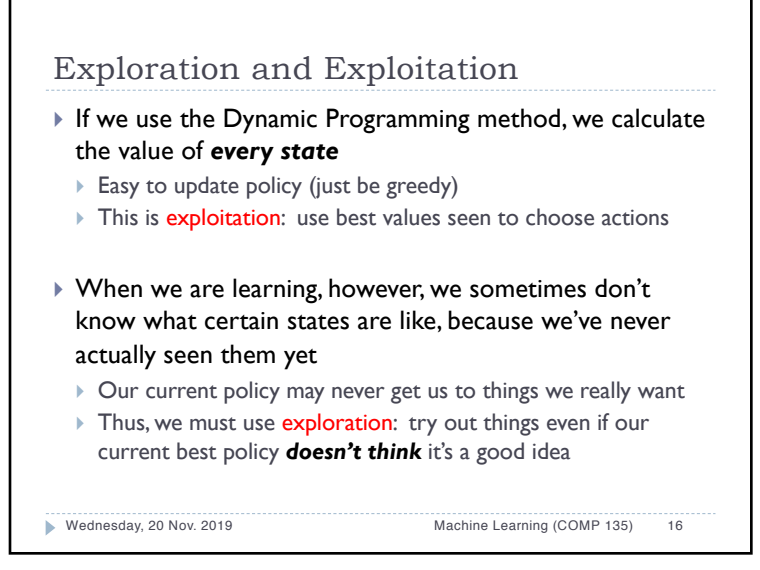

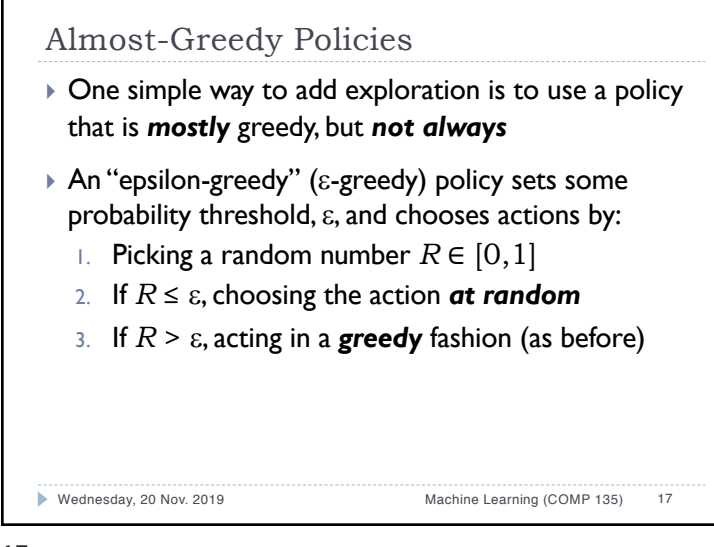

17

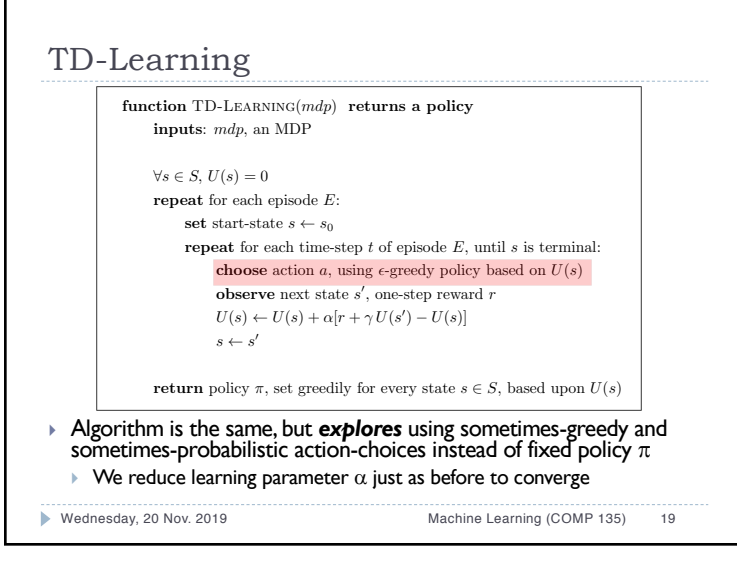

## Learning with e-greedy policies } We can add this idea to our sampling update method

} After we take an action, and see a state-transition from *s* to *s´*, we do the same updates as before:

## $U(s) = U(s) + \alpha[r + \gamma U(s') - U(s)]$

- $\blacktriangleright$  When we choose actions, we do so in an  $\varepsilon$ -greedy way, *sometimes* following the policy based on *learned values*, and *sometimes trying random things*
- ▶ Over enough time, this can converge to true value function  $U^*$  of the optimal policy  $\pi^*$

Wednesday, 20 Nov. 2019 Machine Learning (COMP 135) 18

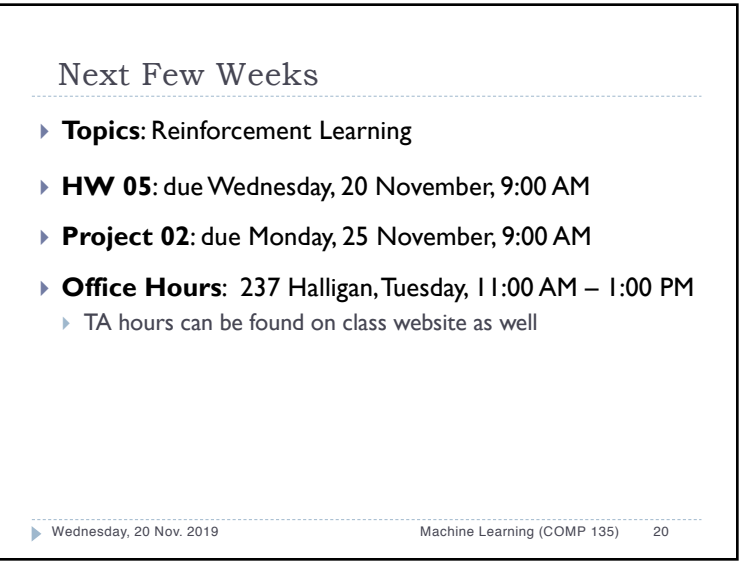